## **PowerPoint Tips Compiled by Pat Iyer**

**www.medleague.com**

**www.patiyer.com**

**www.patientsafetynow.com**

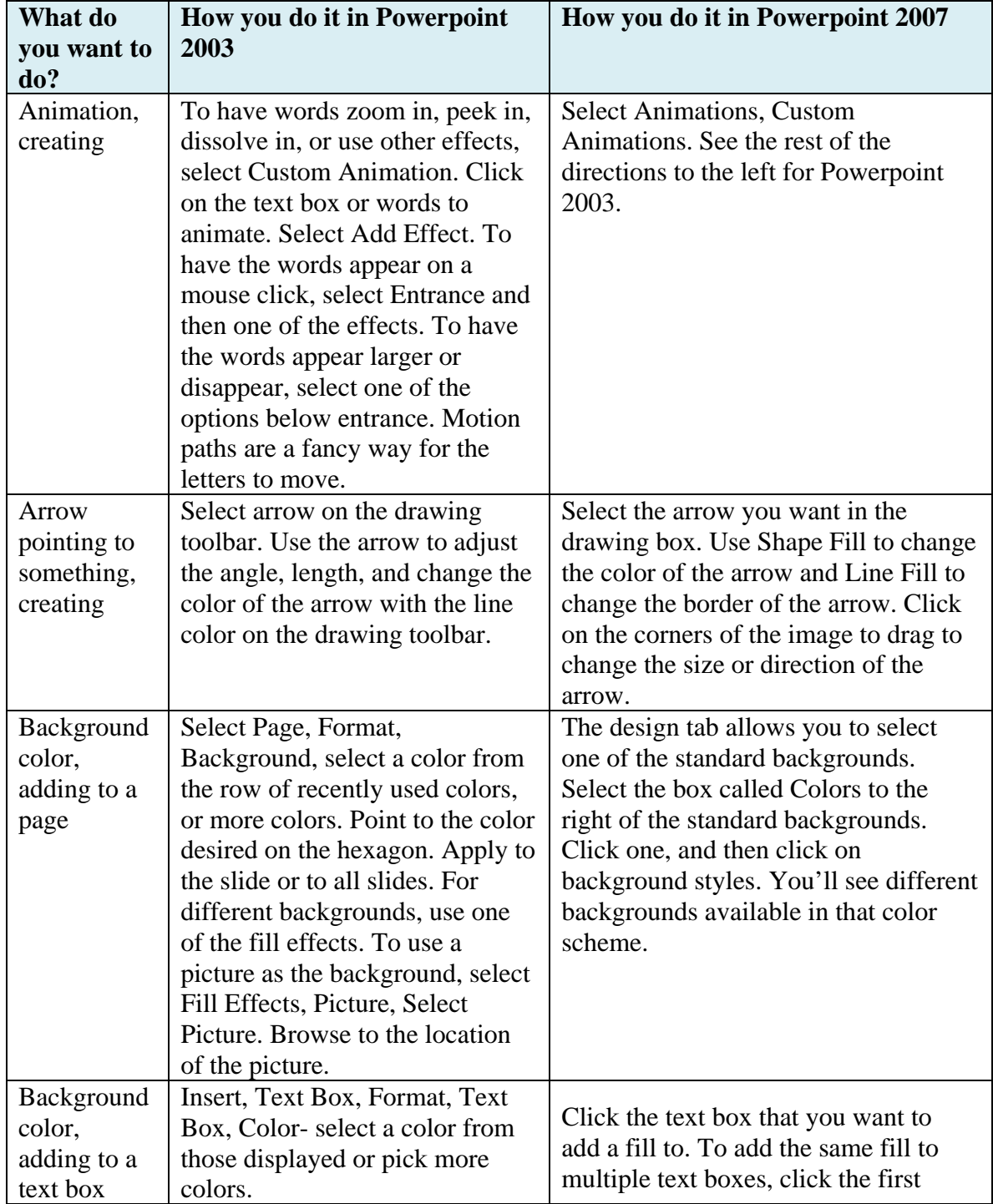

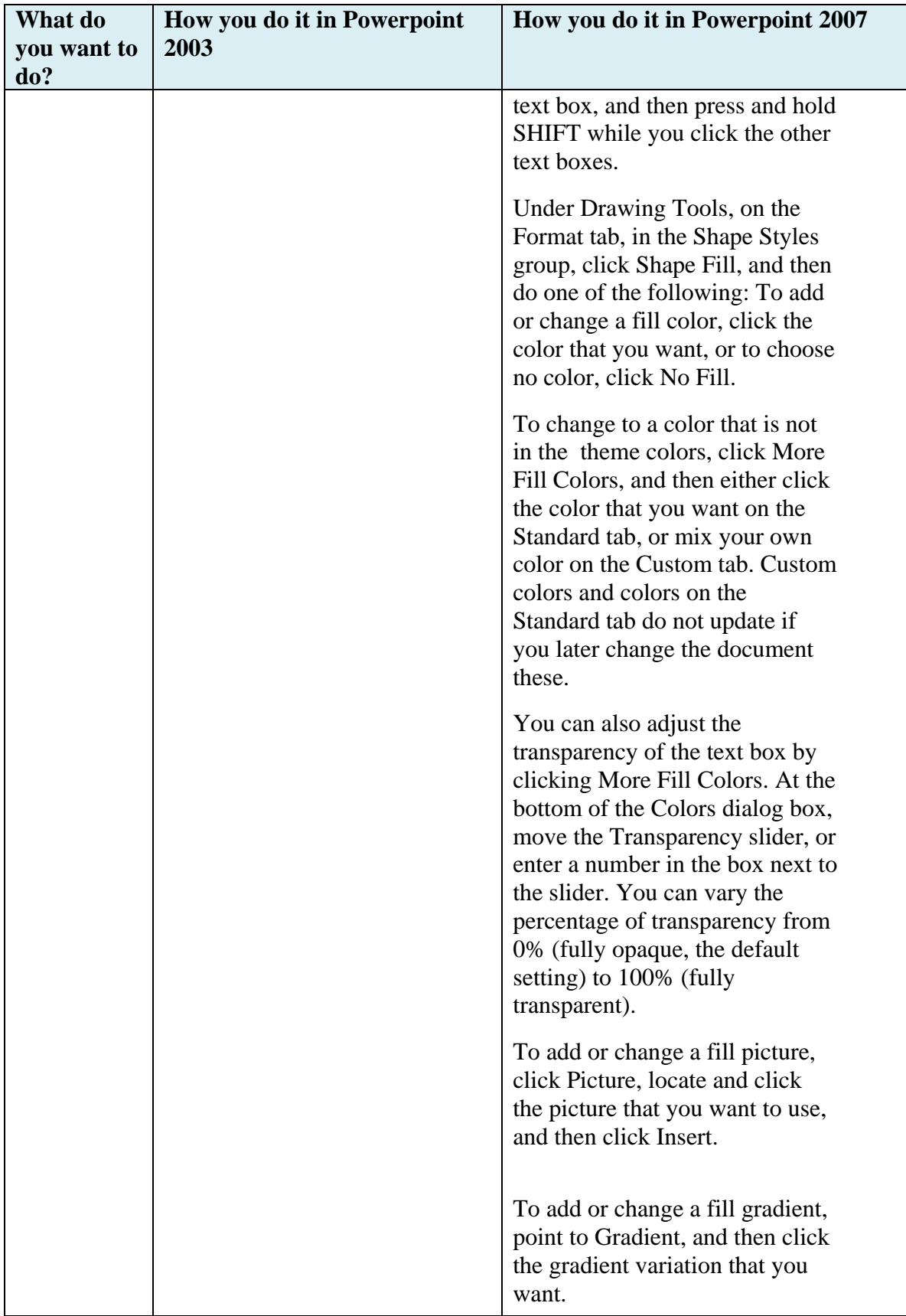

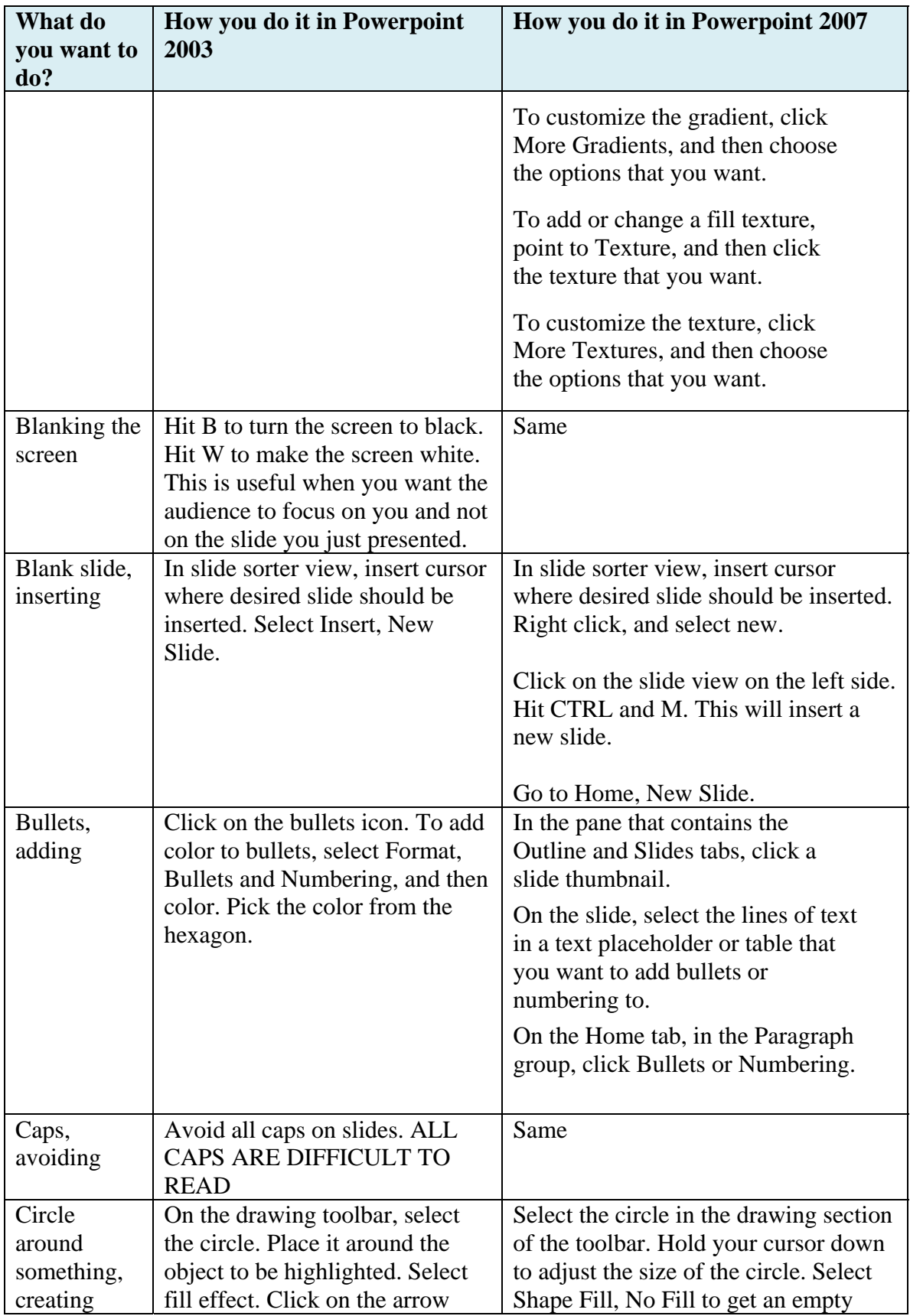

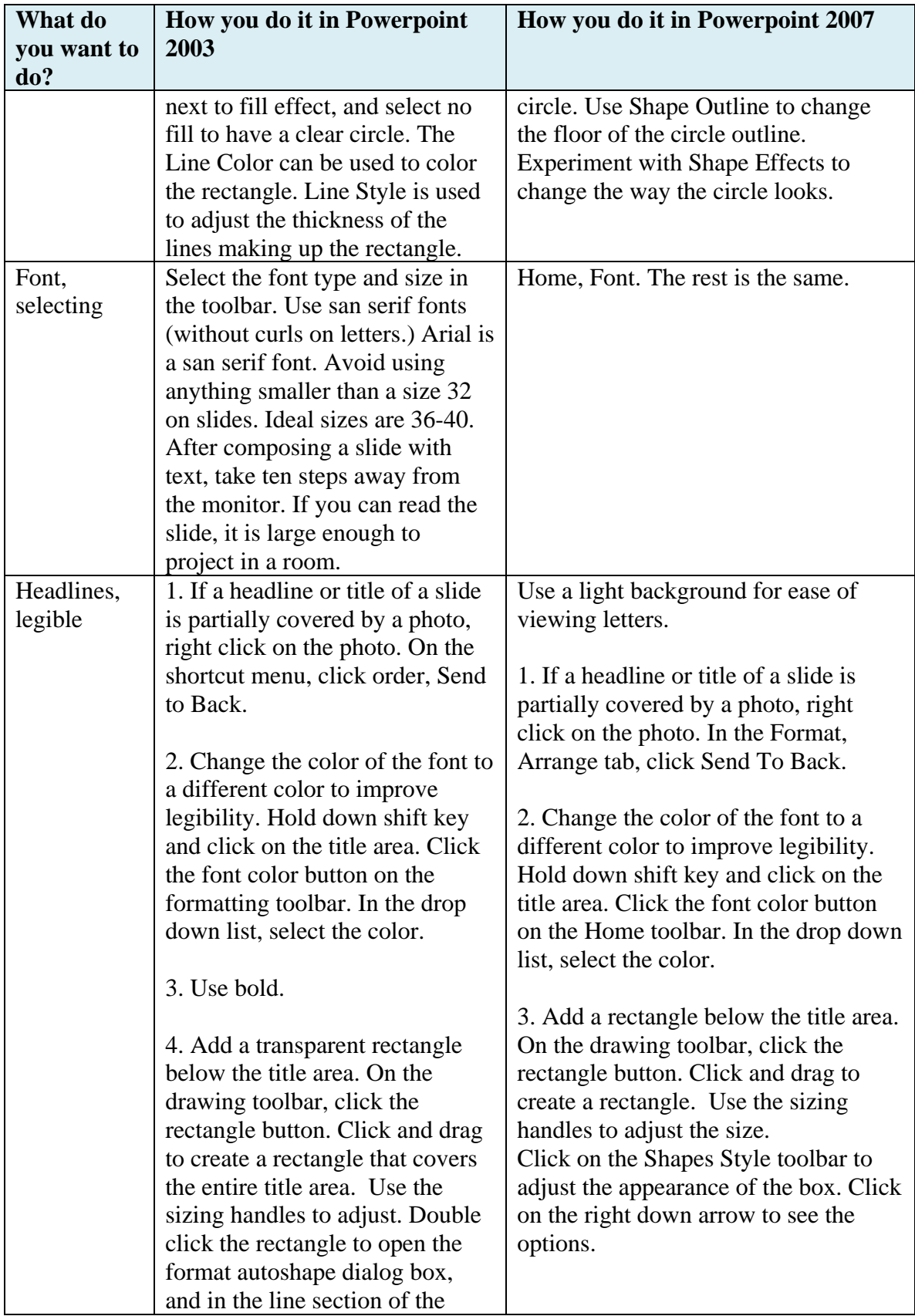

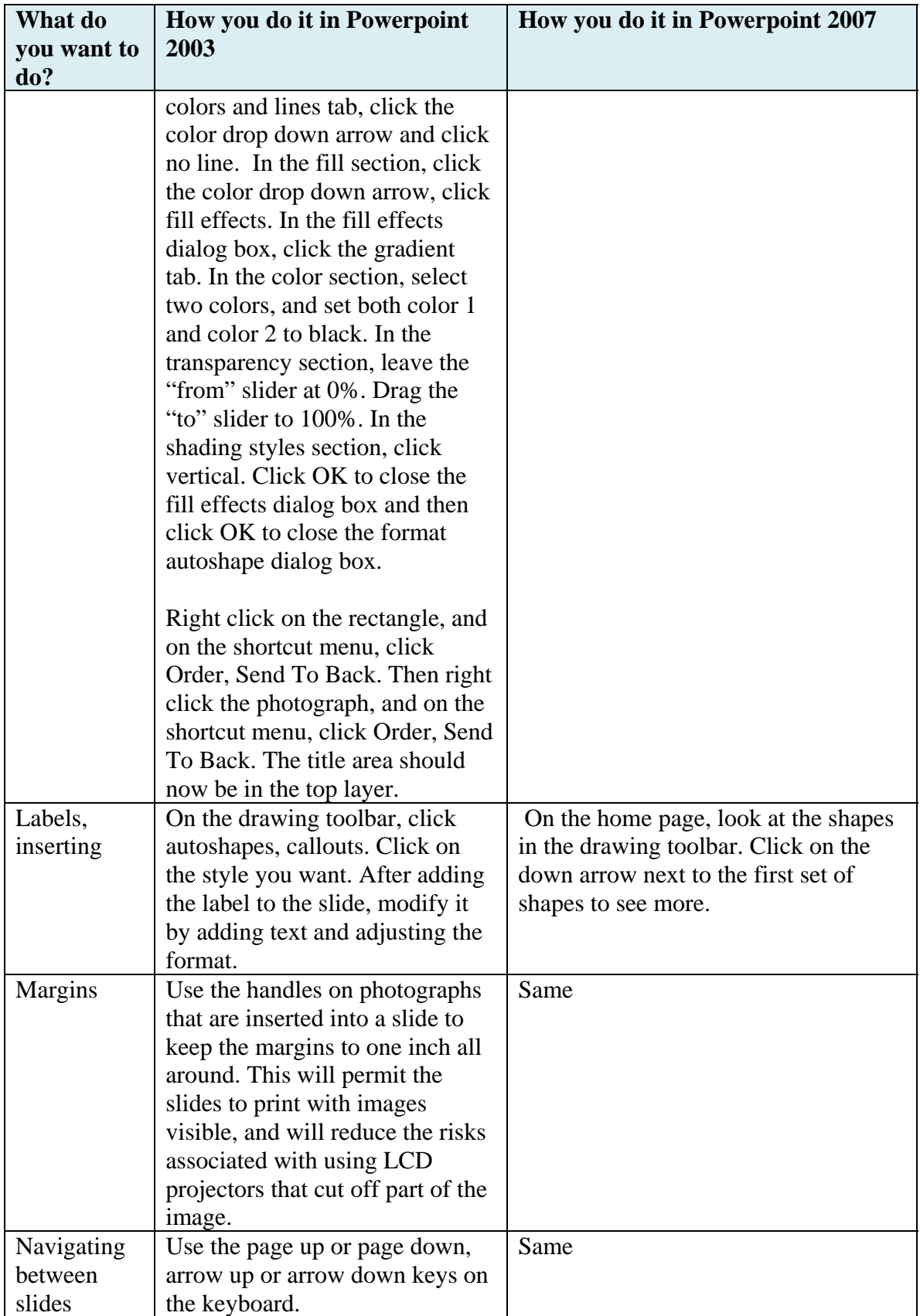

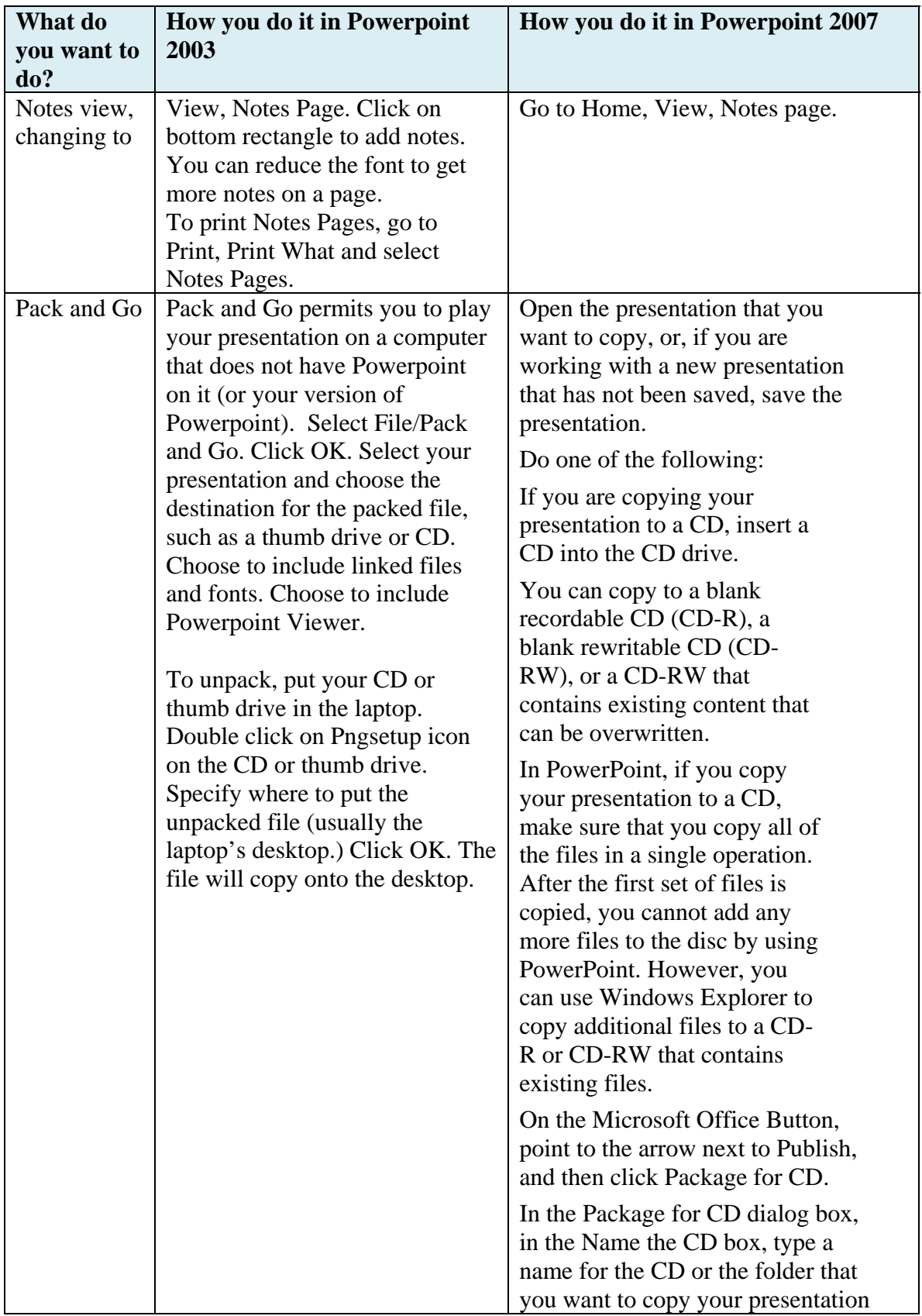

![](_page_6_Picture_138.jpeg)

![](_page_7_Picture_141.jpeg)

![](_page_8_Picture_183.jpeg)

![](_page_9_Picture_174.jpeg)

![](_page_10_Picture_238.jpeg)

![](_page_11_Picture_174.jpeg)

![](_page_12_Picture_179.jpeg)

![](_page_13_Picture_147.jpeg)

![](_page_14_Picture_198.jpeg)

![](_page_15_Picture_84.jpeg)

**Sources:** Microsoft PowerPoint Help and PowerPoint Top Ten Secrets, University of Washington School of Nursing

Get your free ebooks at http://www.medleague.com/ebooks/ http://www.patientsafetynow.com/ebooks or http://www.patiyer.com/ebooks